# PUT SMM HANDLERS IN LINUX, **not coreboot**

**Ron Minnich, Google European coreboot Conference**

## **Outline**

- What is SMM?
- SMM in LinuxBIOS
- SMM in coreboot
- Why it will never die
- Why persistent firmware code can be dangerous
- The RISC-V inspiration
- An alternative: Linux can handle the SMIs
- Proof of concept and questions

## **System management mode**

- Introduced with 486 to support power management
	- Close lid, what happens? DOS is not going to handle sleep!
	- Backward compatibility has to work
- Hence, need:
	- Higher priv level than Ring 0 (i.e. beyond DOS)
	- Operations, e.g. sleep, that run without Ring 0 knowing it
	- Additional interrupts vectored to these operations
	- Operations must be deeply hidden so Ring 0 does not break them
		- I.e. in a memory space Ring 0 can never see
		- Protected by one-way-locking registers
	- No state leakage across the boundary, esp. to Ring 0
- Design based on these requirements ends up at SMM
- But note: in the beginning, it's all about DOS

#### **Evil-ution**

- If there is a place to put secret code that can never be seen and is highest privilege, will vendors use it?
- Well, duh ….
- If secret code is written to lowest-common-denominator standards, and handed to random vendors who put in random features designed for customer lock-in, will it be be full of 0-days and nasty bugs?
- That question answers itself
- For security, SMM is a serious problem
- So we want it either gone or under our control

## **Eliminating SMM**

- No feature ever leaves the x86
	- See: DAA, the unused opcode that eats 1/256 of the space
- In some ways, it's easy: don't enable it, lock the memory, lock the register that disables it
- In other ways, it's hard: there might be something about your hardware that would benefit from having it
- SMM model infects other architectures, such as RISC-V
- So this talk is about owning it, not killing it ○ Maybe RISC-V community will listen?
- First, a quick overview of SMM, then a description of our prototype, then some questions

## **Digression: you don't always need SMM**

- Intel rep, 2004, to us at Los Alamos: "You can't build a working server without an SMM handler"
- Us: "Linux NetworX's 100K+ systems don't agree"
- All SMM ever did in my old world (HPC) was cause trouble ○ Performance and security issues
- It was not even part of LinuxBIOS until 2006, 7 years after the project began!
- But a i945-based laptop needed it, so ... ○ It's all Stefan's fault

## **SMM basics(discussion for i945/q35, 32-bit)**

- At PO/R hardware sets SMBASE to 0x30000 on all cores
- On SMI, state is saved at SMBASE + 0xfx00 (0xfc00 64-bit) ○ The actual offset used to be somewhat magic but is now standard ○ Sensible to assume worst case, i.e. 0x400
- Code ("stub") starts at SMBASE + 0x8000
- Idea seems to be that stub would do per-core setup and call handler at SMBASE (i.e. 0x30000)
- How do you differentiate cores for stub and save state?
- By manipulating SMBASE
- Different SMBASE -> different state and stub pointers
- Segment base with assumed 64K (or other) limit

#### **Digression: manipulating SMBASE**

- Per-core SMBASE is a kind-of MSR invented before MSRs
- Defines entry point and save state area
- Access to SMBASE register is via SMBASE + 0xfefc (Intel)
- Change SMBASE, address of save state/entry point changes
- So the *next* SMI goes elsewhere
- See coreboot s\*/c\*/x\*/s\*/smmrelocate.S
- Note this particular version must be serialized Save state area of SMI is same if SMBASE is 0x30000
- Again: SMBASE is MMIO-accessed, per-core "MSR"
- Strongly enforces hidden nature of SMM

## **First rule of SMM club is never talk about SMM club**

- You can only manipulate SMBASE per-core register in SMM
- So to move SMRAM area, you also have to change SMBASE
- To change SMBASE, you have to go into SMM
- To go into SMM, you need an SMI or write to 0xb2
- Then you can change the hidden SMBASE
- So next time you go to new SMBASE
- But when you change it, uses previous SMBASE for RSM
- Am I the only one who finds this all a bit weird?

## **Smbase in coreboot as described in s\*/c\*/x\*/s\*/smmrelocate.S**

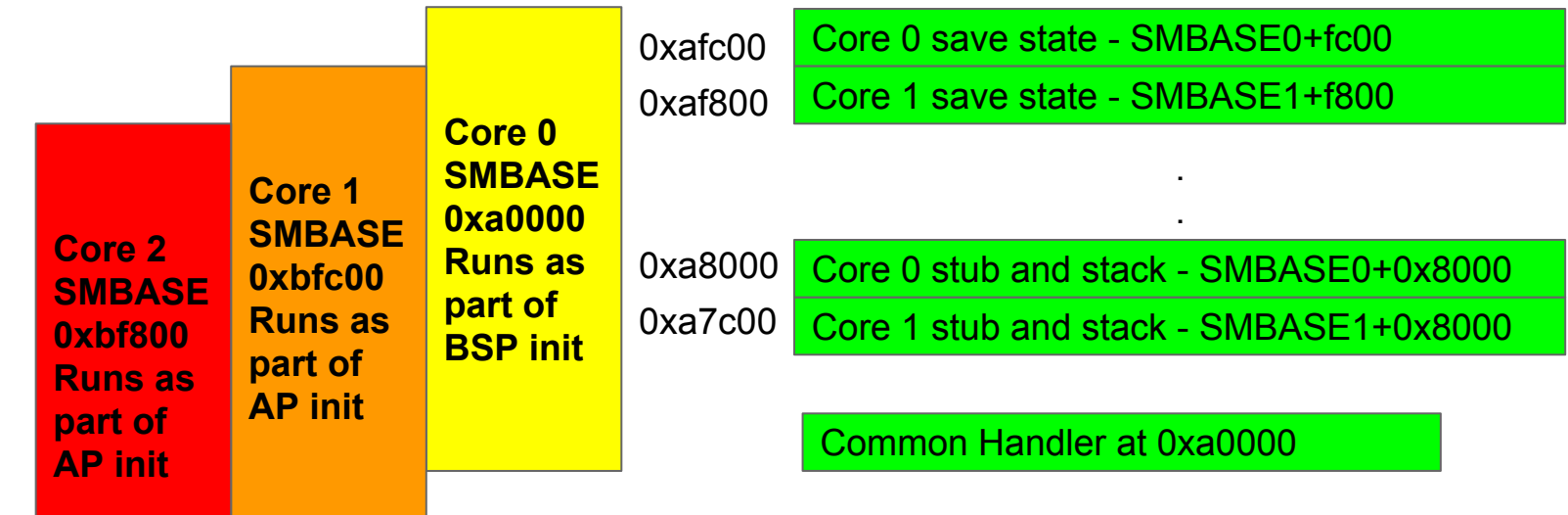

## **Per-core smmrelocate.S actions (for i945, etc)**

- Determine SMBASE MMIO location
- Compute per-core SMBASE value
- Save it in MMTO location
- Clear SMSTS, PM1STS, EOS
- RSM
- The code has already been set up at 0xa0000 by coreboot
- Back in ramstage, Ring 0 code locks down SMRAM and some other control bits in chipset registers

#### **SMM handler at 0xa0000**

- Actual implementation not completely consistent with comments in smmrelocate.S
- You should read both; handler is really well designed
- SMI saves data at SMBASE + 0xFC00 (0xAFC00 on core 0)
- Vectors to SMBASE + 0x8000 (0xa8000 on core 0)
- The actual stub in smmhandler.S is quite nice! ○ The individual code is just a far jmp and done
	- Stack starts at SMBASE + 0x8010
- Common code does everything else based on lapicid
- Has mitigation for LAPIC overlap reported in 2015!
- Shifts to protected mode and jumps to 32-bit handler

## **Some questions**

- Where to run SMM code
	- Is SMI# higher priority than any Ring 0 interrupt including NMI#?
	- Will SMI# interrupt ALL Ring 0 activities? (i.e. unblockable)
	- Can we just run all the SMM code on BSP?
	- If yes, why not just run all SMM on the BSP?
- What is the origin of the "all cores halt" for SMM?
	- Is it because vendor SMM code is not SMP-safe?
	- Linux is SMP-safe
	- If SMI# goes to SMP-safe code, why have all cores spin in SMM?
- Big question: what blocks us from treating SMI# as a super high priority interrupt for the BSP?

#### **Linux implementation questions**

- Disable SMM setup in coreboot?
	- Leave it there for now. Just don't lock it down.
- SMP issue
	- That's for you to tell me
- Run special SMM handler in linux that is above, outside, beyond the kernel as in firmware?
	- No. use 64-bit trampoline to get back into the kernel proper
- How to structure the code
	- For now, pull chipset code into linux
	- This is OK IMHO because it seems the SMM chipset stuff is being made very generic

## **Files changed/added**

arch/x86/{Kbuild,Kconfig}

arch/x86/include/asm/realmode.h

arch/x86/realmode/Makefile

arch/x86/realmode/init.c

arch/x86/realmode/rm/Makefile

arch/x86/realmode/rm/header.S

arch/x86/realmode/rm/trampoline\_64.S

a\*/x\*/realmod/rm/trampoline\_common.S

**arch/x86/realmode/rm/chipset/i82801ix.h arch/x86/realmode/rm/chipset/i82801ixnvs.h arch/x86/realmode/rm/smmhandler.S arch/x86/realmode/rm/smmrelocate.S arch/x86/realmode/linuxbios.c arch/x86/realmode/i82801ix.c**

## **Quick aside on file structure**

- Kconfig/Kbuild
	- New config variable: LINUXBIOS
- arch/x86arch/x86/include/asm
	- Added smm struct members to real\_mode\_header
- arch/x86/realmode
	- Linux support code for realmode, built as part of Linux
- arch/x86/realmode/rm
	- Standalone 16-bit stubs and trampolines, assembled into blobs in realmode.bin and then compiled into a struct
- arch/x86/realmode/rm/chipset
	- From coreboot, needed for a few of the chipset-specific bits

#### **Connecting it all together**

- Change realmode/rm/ to build 16-bit smm stub and handlers
- Set up Linux-based code in realmode/
- Add options to Kconfig
- Add more files to Kbuild

## **Changing rm/**

Makefile:

+realmode-\$(CONFIG\_LINUXBIOS) += smmrelocate.o +realmode-\$(CONFIG\_LINUXBIOS) += smmhandler.o +targets += \$(realmode-y) \$(smm-y) +SMM\_OBJS = \$(addprefix \$(obj)/,\$(smm-y))

#### **A note on linux realmode/rm blobs**

- Write your .S file(s) with exported symbols named pa\_xxx ○ E.g. pa\_smm\_start
- Add pa\_ symbols to a\*/x86/r\*/rm/header.S
	- This defines initializers for a struct
- .S are assembled
- Nm | sed pipeline automagically makes pasyms.h
- That is included in realmode.lds.S
- A few more passes create realmode.elf
- Then realmode.relocs, realmode.bin
- Incorporated into kernel via a\*/x\*/r\*/rmpiggy.S
- rm/ does not assume fixed addresses but smm is special

#### **Using the blobs**

- Setup: a\*/x\*/r\*/linuxbios.c calls smm\_init() ○ Yep, the coreboot smm\_init() works fine in kernel
- Code is mostly the same, save
	- Have to map in 0xa0000
	- Printk looks different
	- More debugging prints :-)
- Not SMP-ready yet!
- Due to my lack of understanding only recently repaired
- One plan: let coreboot do most setup, but not lock memory
- Just change the handler at 0xa0000
	- Doesn't help NERF (i.e. when Linux embedded in UEFI)
	- Can't KASLR the SMBASE

## **Smmhandler is very different ...**

- Mainly adapted from linux 64-bit trampoline
- With minor changes due to being in SMM
- One major issue is that we have to run with nonxe=off
- Bug in Linux trampoline

#### **Actual smm handler in kernel**

```
void smm_test(void)
```

```
 printk("well here I am\n");
```
Exciting eh?

{

}

#### **Demo time**

## **questions**

## **Questions**

- Why do this?
	- If we can't kill SMM, we have to co opt it
	- SMM is appearing on other architectures :-(
- SMP?

●

- Yeah
- Model?
	- Program as though it's a nested NMI?
- What about what SMM does? Sleep?
	- Great question!

#### **Where**

- <https://github.com/rminnich/coreboot/tree/LinuxSMM>
- <https://github.com/rminnich/linux/tree/smmfromlinux>
- Must have at least qemu v2.10
- Linux config: config\_smi\_linuxbios
- Coreboot config: config-linuxbios
- To run in QEMU, use QRUN file in coreboot
- You need u-root if you want to use my initramfs, see u-root.tk and check with me on how to build (needs Go)
- If you don't use u-root, then just boot and do
	- Outb 0xb2 0
	- However you do IO